# Warren County Juvenile Court Technology Plan

In accordance with Local Rule 22, this Technology Plan provides an overview of the Warren County Juvenile Court's utilizations of technology in the delivery of court services and maintenance of judicial operations. The applications outlined in this Plan include both public-facing technologies serving litigants, attorneys, members of the public, and other justice system stakeholders, as well as internal technology systems utilized by judicial officers and court staff. IT infrastructure information is not included in this list for safety and security reasons, including firewall, storage system, backup, anti-virus, disaster recovery and cyber security.

The purpose of this Plan is to:

- Define how the Court uses technology to support attorneys, parties, and the public to be aware these services are available for case management, case filing, recordkeeping, efficient communications and administrative functions
- Provide a list of the Court's IT functions and applications that support serving the public
- Assist the Court in more readily identifying opportunities for improved efficiency and cost savings through the use of technological solutions
- Promote the alignment of IT initiatives with the goals of the Court

#### **A. Case Management**

The Courtuses the following applications to manage its docket and related case records (e.g., case management software, digital notification applications, party check-in software, etc.):

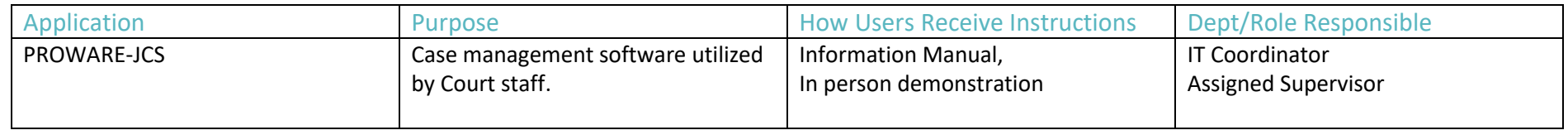

The Court uses Proware-JCS as its main case management system. Proware-JCS contains docketing, scheduling, case-related financial information, and internal case notes. This application is used by all Court staff.

#### **B. Clerk of Court Functions**

The Clerk of Courts uses the following applications to perform its clerk-related functions:

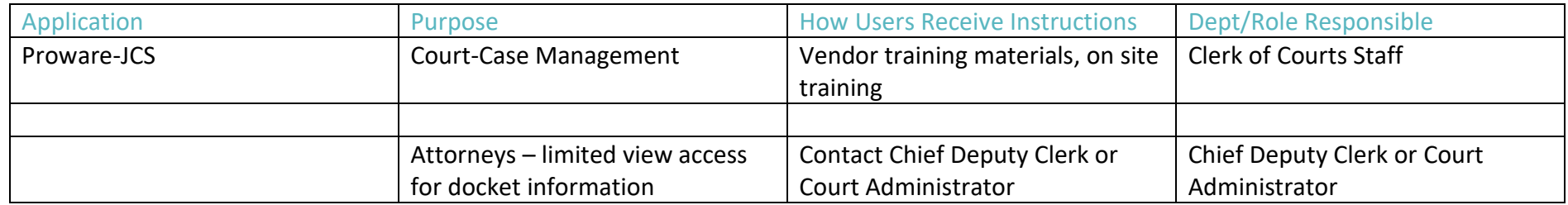

Proware-JCS allows the Clerk's office to scan and organize filings and enter case information needed for monthly reports such as the Supreme Court report, filing court documents, journalize entries, attorney access to records, accepting payments and fiscal needs.

#### **C. Dispute Resolution**

The Courtuses the following applications to conduct dispute resolution proceedings (e.g., online dispute resolution, online mediation, etc.):

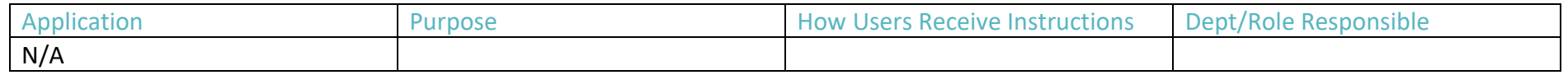

The Court doesn't use any type of software application for dispute resolution. A trained mediator is used on civil cases that are referred.

#### **D. Evidence Management**

The Court currently does not have any technological application for the management of evidence.

## **E. Filing**

The Court and Clerk of Court use the following applications to manage the filing of court documents (e.g., electronic filing, electronic signatures, electronic payment, etc.):

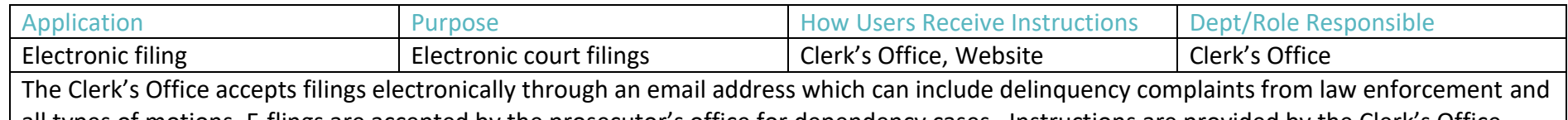

all types of motions. E-flings are accepted by the prosecutor's office for dependency cases. Instructions are provided by the Clerk's Office. Case filings are entered daily into Proware-JCS by deputy clerks from sources such as – the mail, front counter, fax, e-filing, and e-mail. Credit card payments for filings can be completed in person or over the phone.

## **F. Fiscal**

The Court uses the following applications for financial management and accounting:

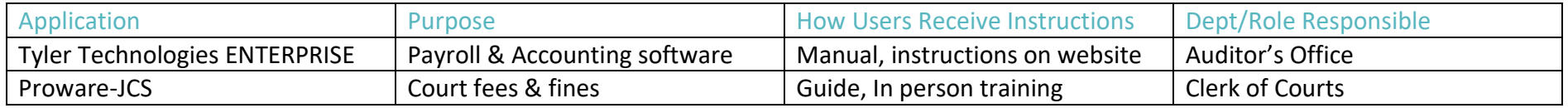

The ENTERPRISE system for payroll and accounting is administered by the Auditor's office. The Court's fiscal department uses the software for payroll information and payment of goods and services.

Proware-JCS is used exclusively by the Clerk's office to process payments received and furnish current account balances.

# **G. Hearings**

The Courtuses the following applications to conduct hearings and related proceedings (e.g., remote hearings, digital recording software, judicial dashboard/e-bench, etc.):

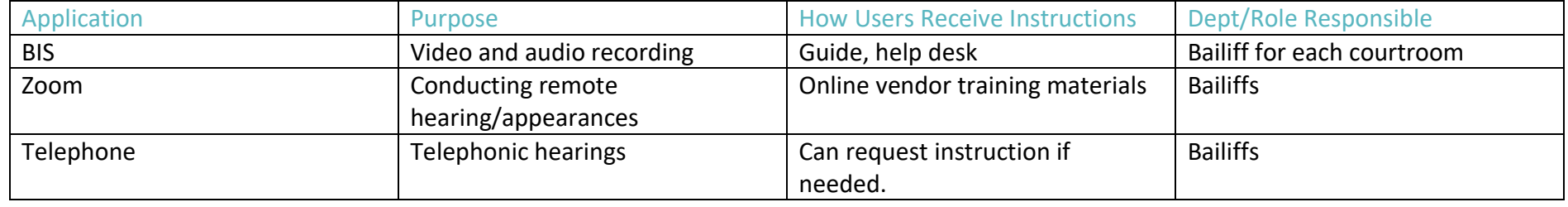

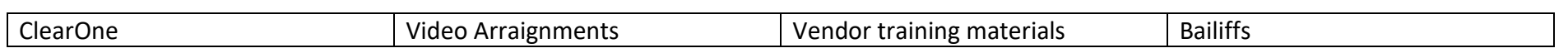

BIS is the digital recording application the Court uses to record court proceedings that are conducted in the courtroom.

The Court utilizes *Zoom* to allow participants in a court proceeding to appear remotely. This video conferencing application utilizes video and audio functionality so that the Court and the participants are able to see and communicate with one another in real-time.

The Court also conducts telephonic hearings. In those cases the bailiff will contact all parties via phone and put them on a conference call. Our Court also sends text notification reminders to parties of court hearings.

#### **H. Human Resources**

The Court uses the following applications to perform human resource functions:

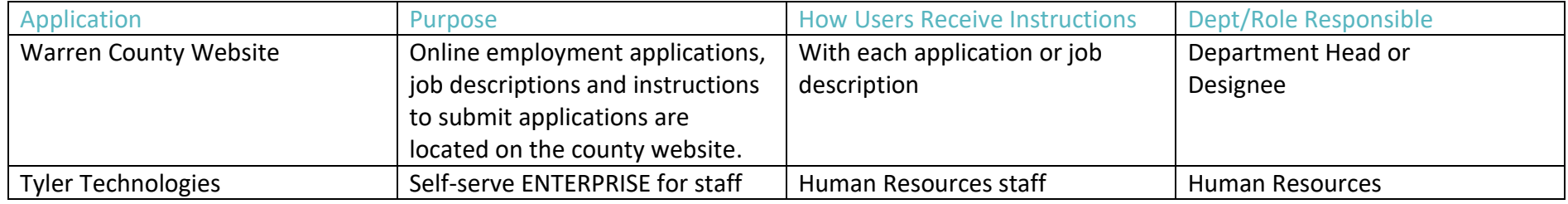

The Warren County website contains job applications and job descriptions. User instructions are part of each job notification. ENTERPRISE self-serve for staff provides access to staff payroll information and access to county insurance member information.

# **I. Interfacing with Other Entities**

The Court integrates with the following applications:

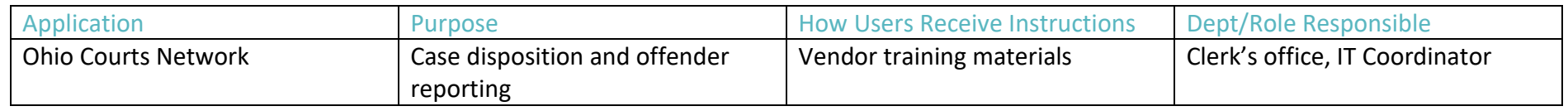

The Court interfaces with the Ohio Courts Network. Instructions for use are available from the vendor.

#### **J. Jury Management**

The Court uses the following applications to manage its jury services:

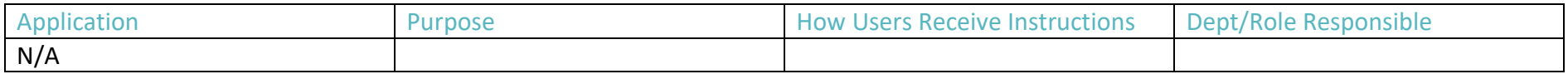

In the rare case we have a jury trial at Juvenile Court we utilize documents created in word/excel to send information to the potential jury members. We provide further jury instructions via phone from Court staff.

#### **K. Probation**

The Court uses the following applications to perform probation services:

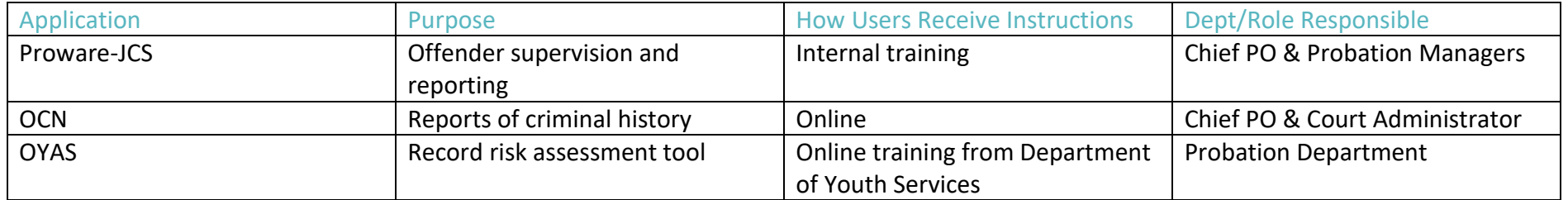

The probation staff use the Court's case management system JCS for all their activities which includes case notes and scanning in records obtained. They complete a OYAS on youth and this assessment is entered into a website created by the Department of Youth Services. Certain staff also have access to OCN which can be used to see if a person involved with probation has a delinquency/criminal history.

#### **L. Public Access of Court Hearings**

The Court uses the following applications to provide access to the public of court hearings:

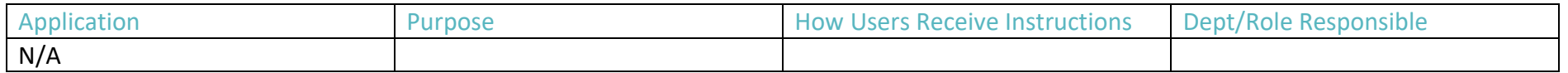

#### **M. Records Management/Retention**

The Court uses the following applications to manage and retain records:

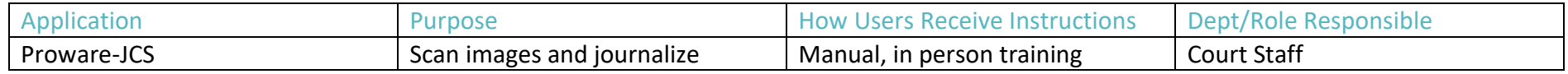

The Court follows the Records Retention Schedule as approved by the Warren County Records Manager and in compliance with Ohio Sup.R. 26. All case related records are scanned into our case management system as well as we maintain a printed file.

#### **N. Special Accommodations**

The Court uses the following applications to provide services for participants needing special accommodations:

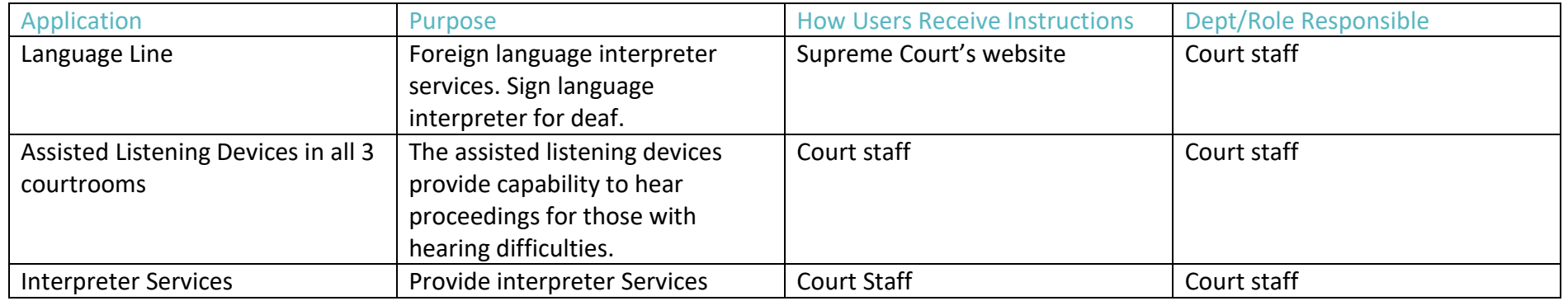

In-person certified interpreters approved by the Supreme Court of Ohio are arranged by our Clerk's office as necessary. This service is available for anyone not able to speak or understand English. Sign language and captioning is available for deaf individuals.

Any person who requires special accommodations because of a handicap or disability shall notify the Court of his or her special requirements at least ten (10) days before a scheduled Court appearance. The Court shall comply with all reasonable requests for assistance without additional cost.

#### **O. Victim Services**

The Court does not utilize any specific applications for victim services. However, the Court recognized that victims have a right to appear and be heard, have an advocate, and seek victim services. Victims may request special accommodations in the exercise of those rights resulting in the Court utilizing one or more of the applications referenced in the plan (e.g., appearing remotely).

#### **P. Website**

The Court uses the following application in the development and maintenance of its website:

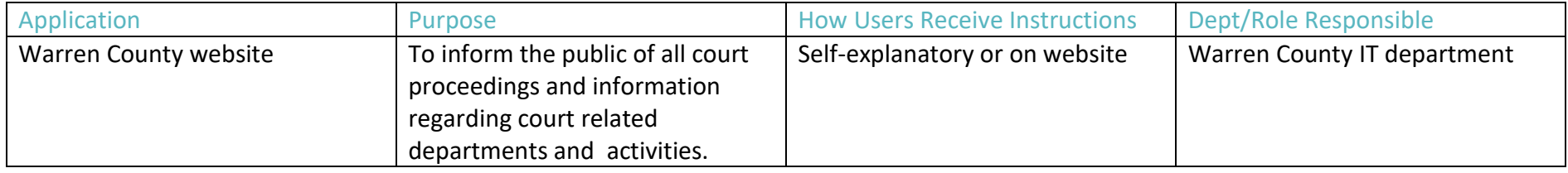

The Warren County online website contains information and contacts for our Court. Links are also included for other Warren County entities along with a campus map and phone numbers.

Changes to website must be made through the Warren County Webmaster.

# FUTURE IMPLEMENTATION PLANS

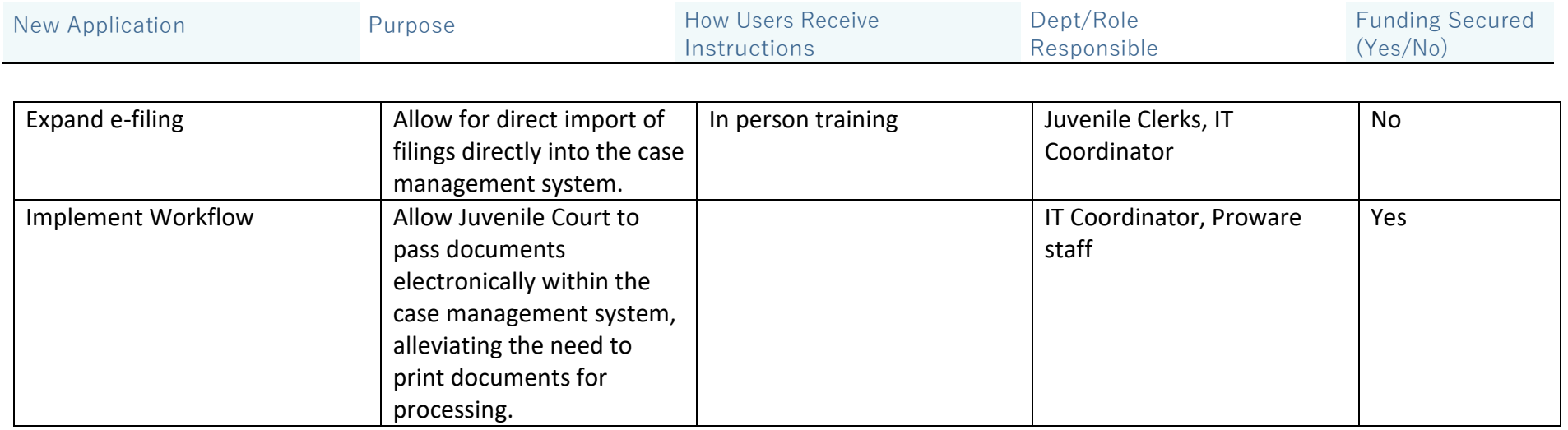

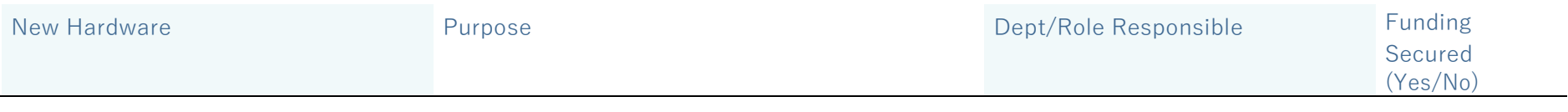

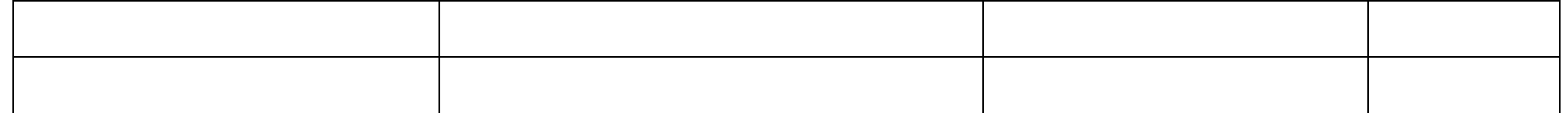

#### **Wish List**

Kiosk – Add a kiosk and large tv screens for directing visitors and providing information on courthouse proceedings, locations and assistance.